## **DAV POLICE PUBLIC SCHOOL JHAJJAR SYLLABUS CLASS-10**

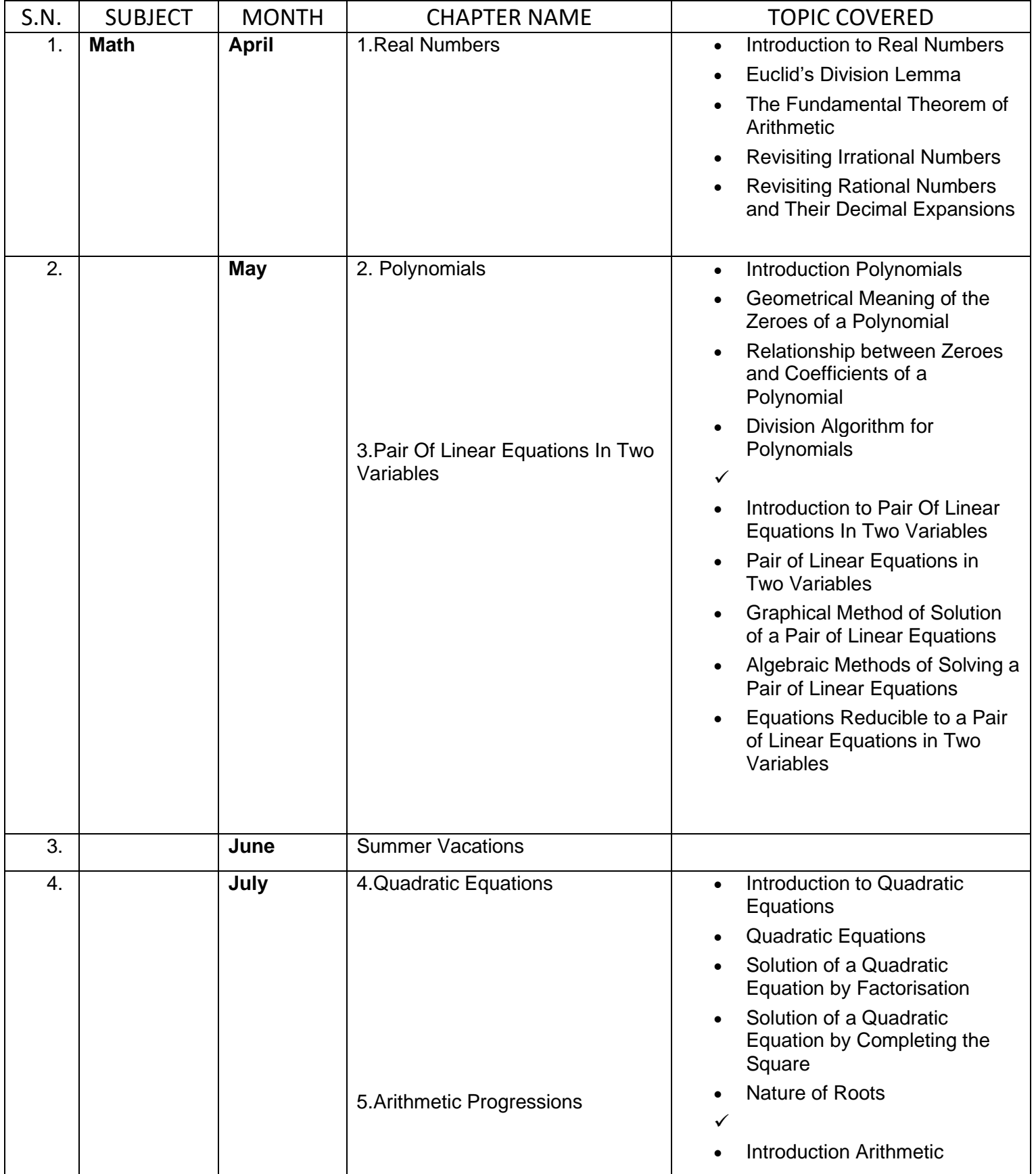

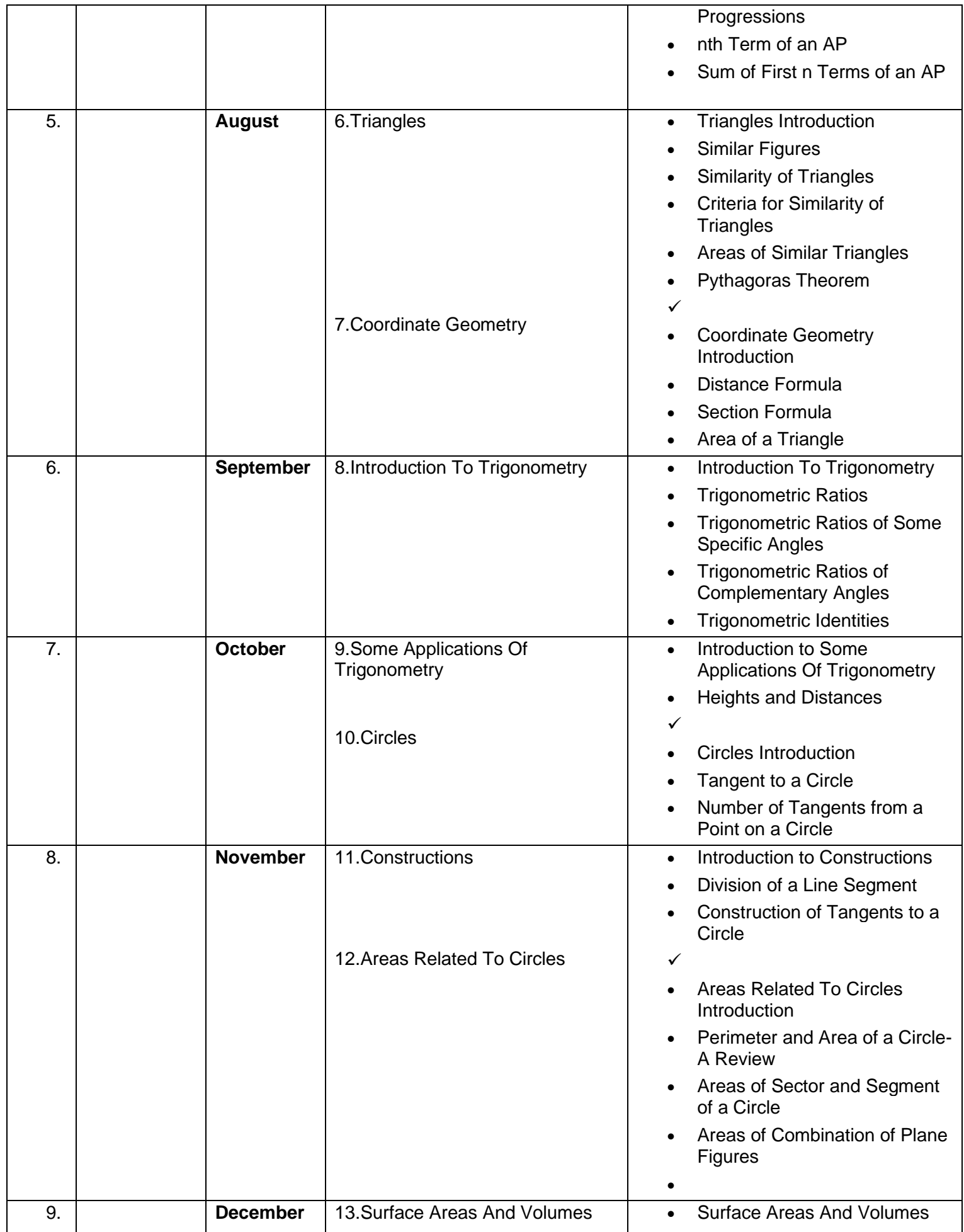

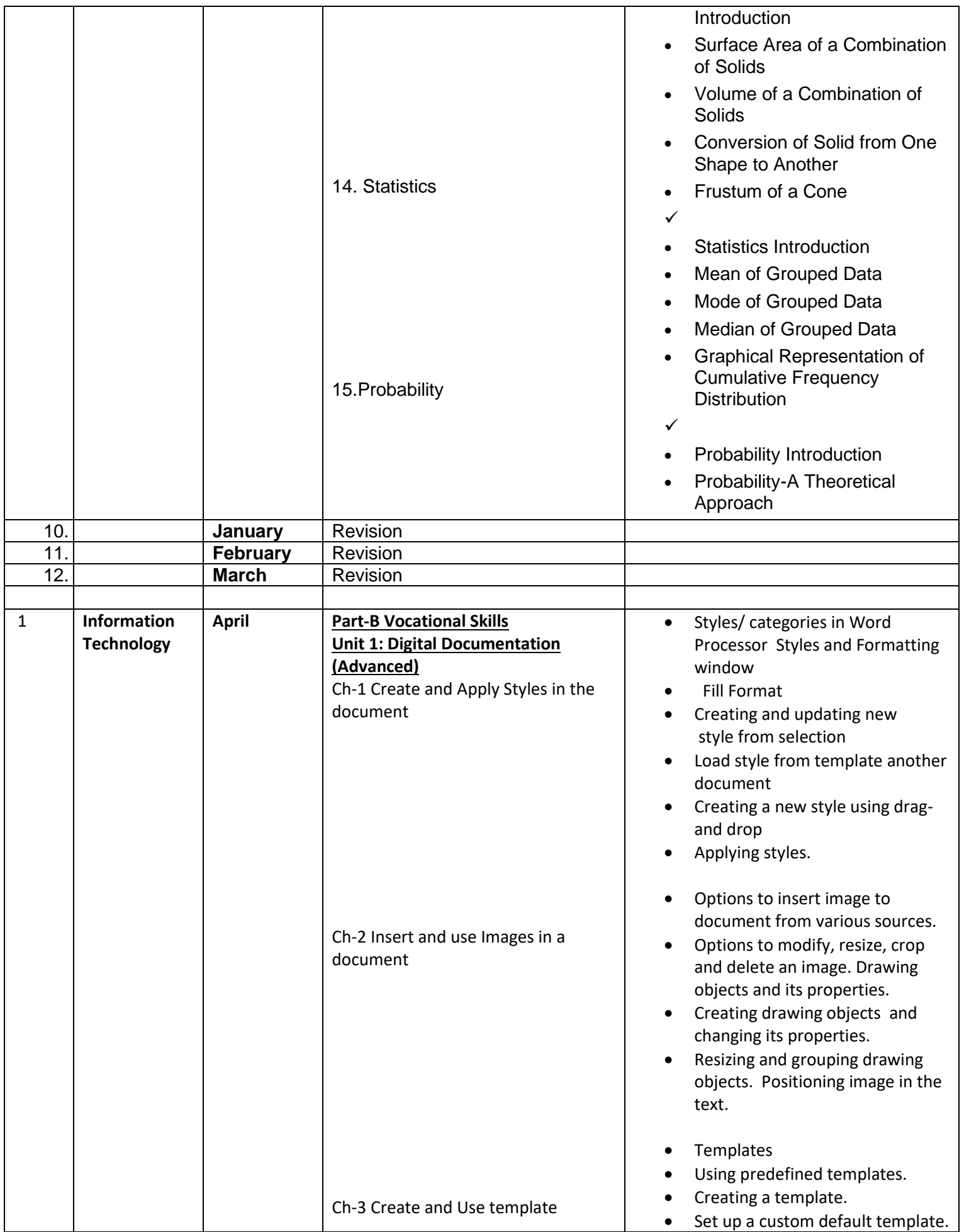

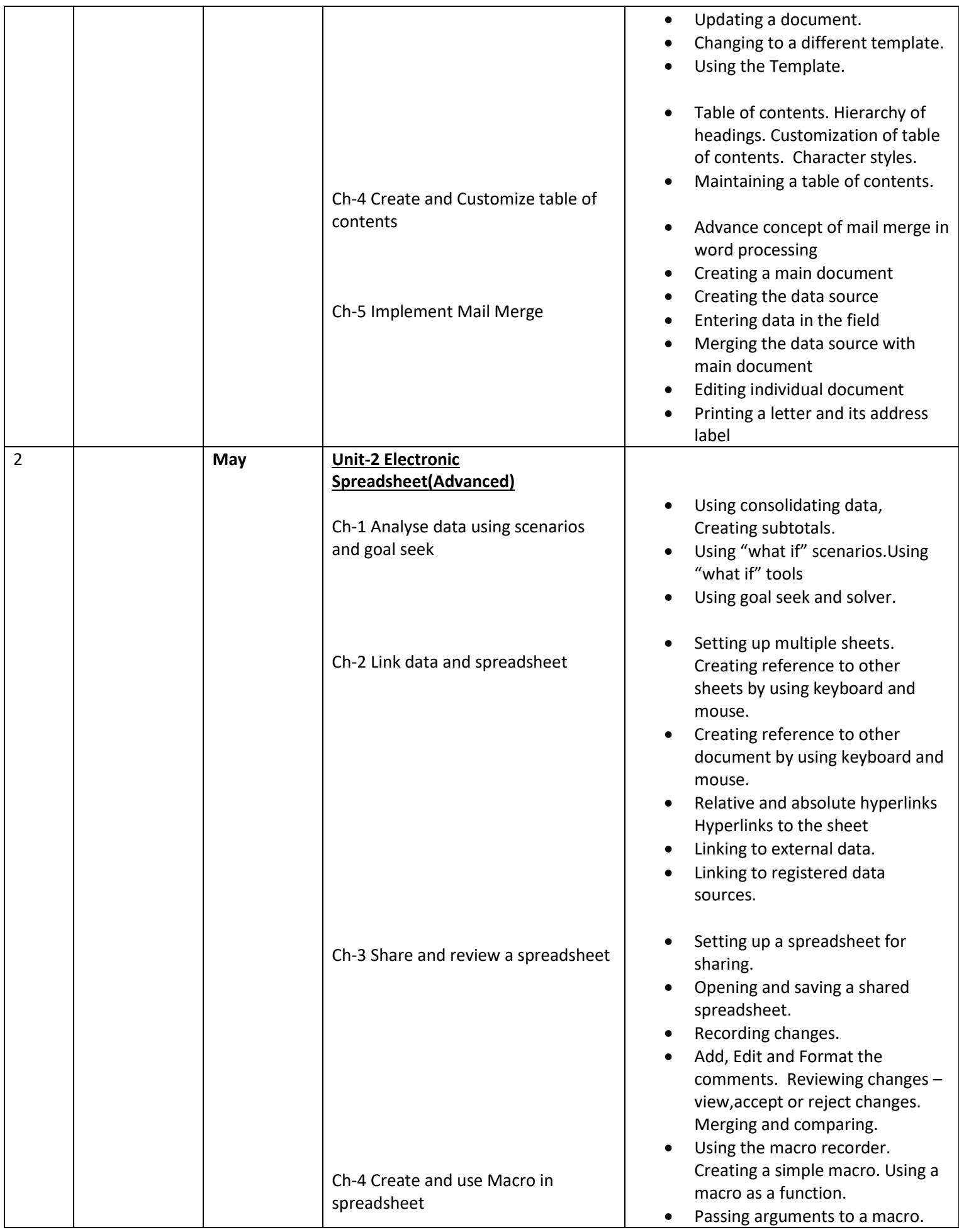

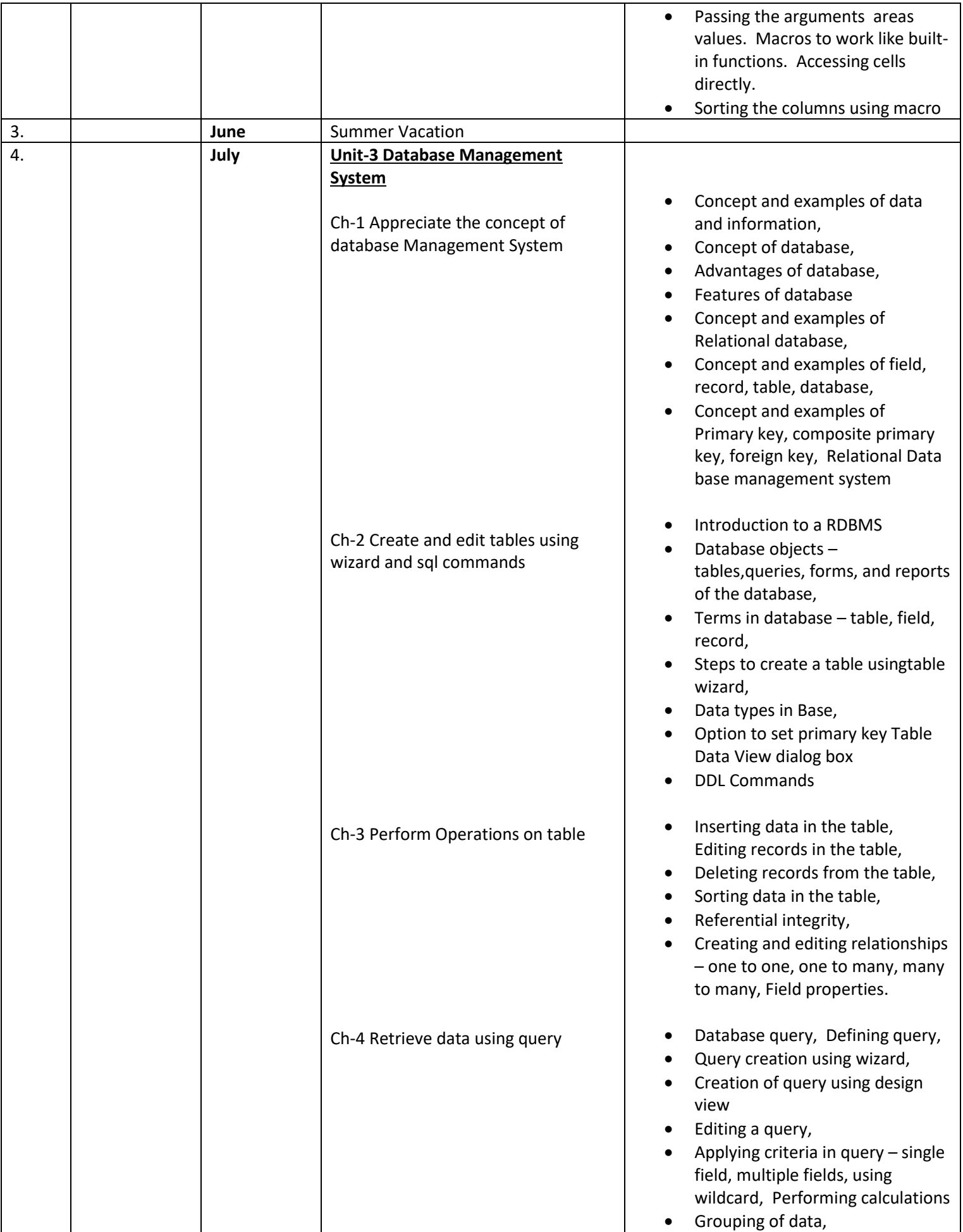

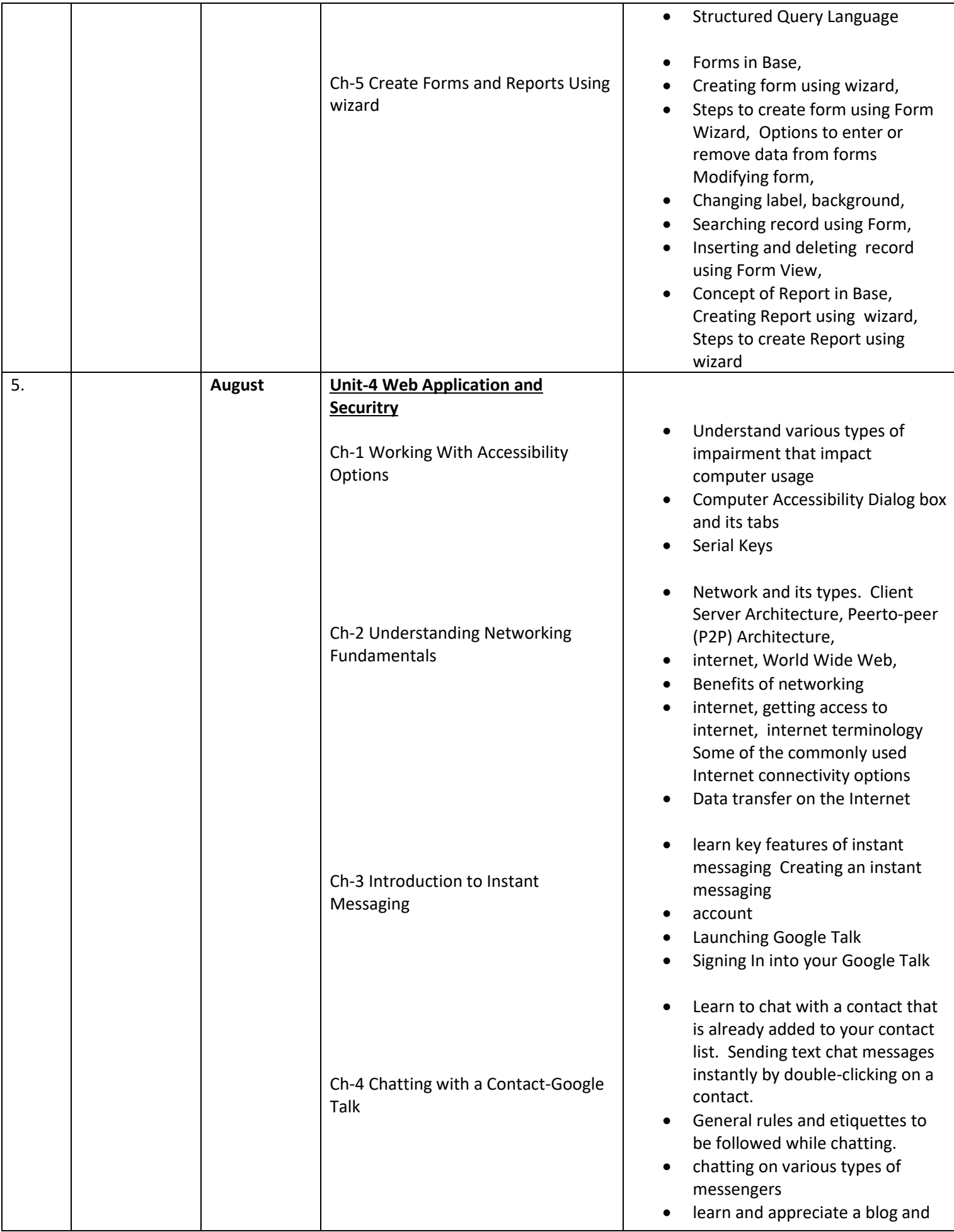

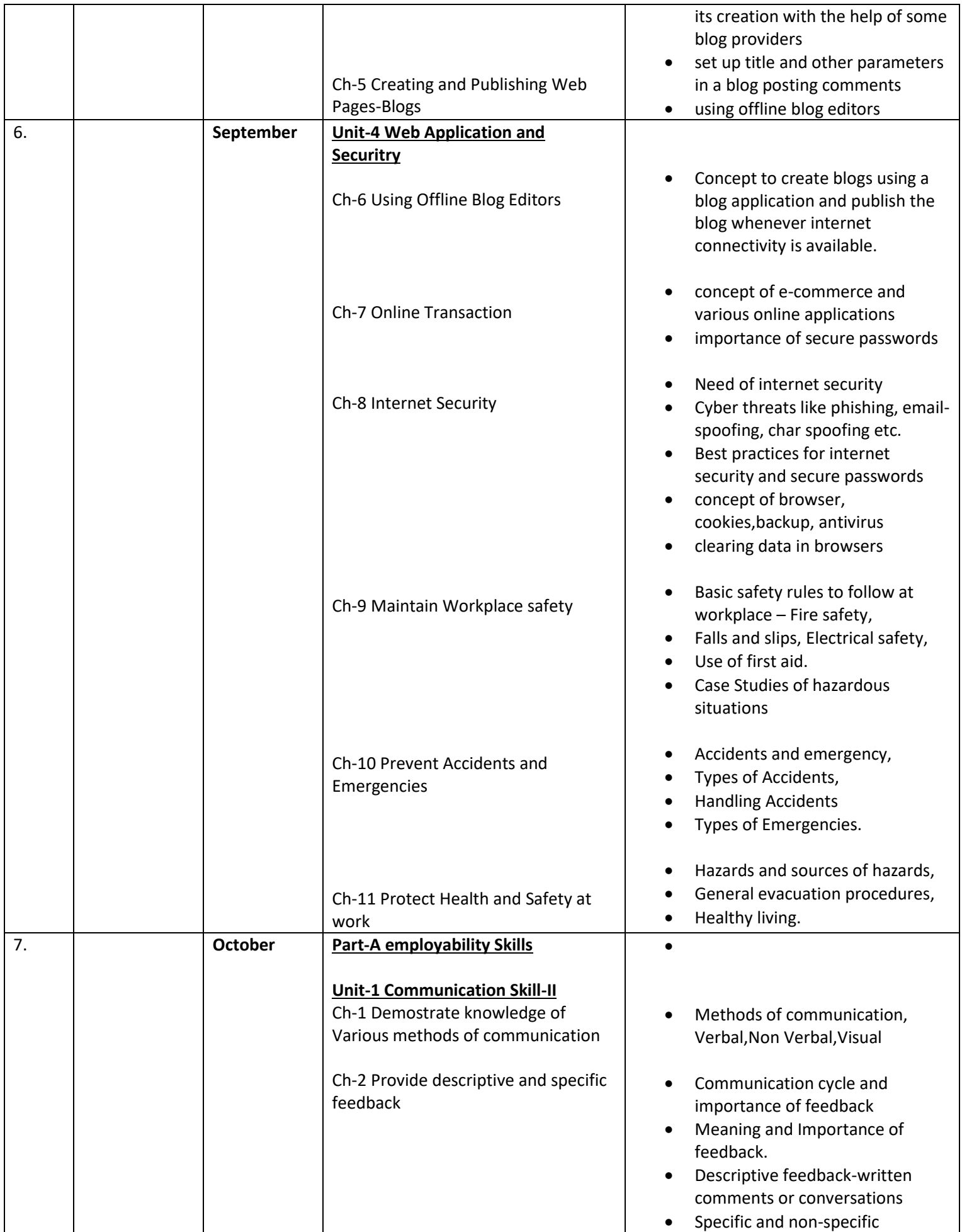

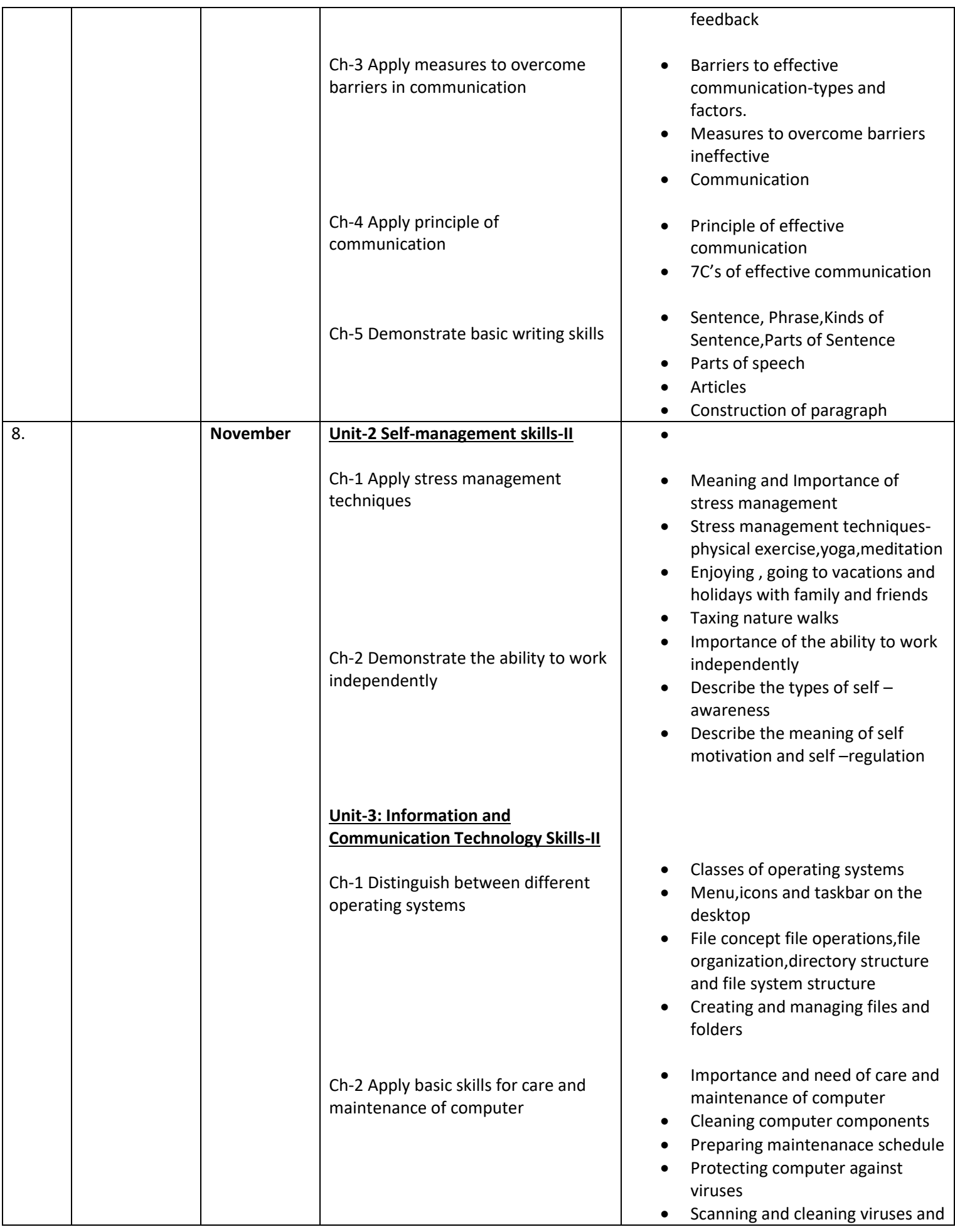

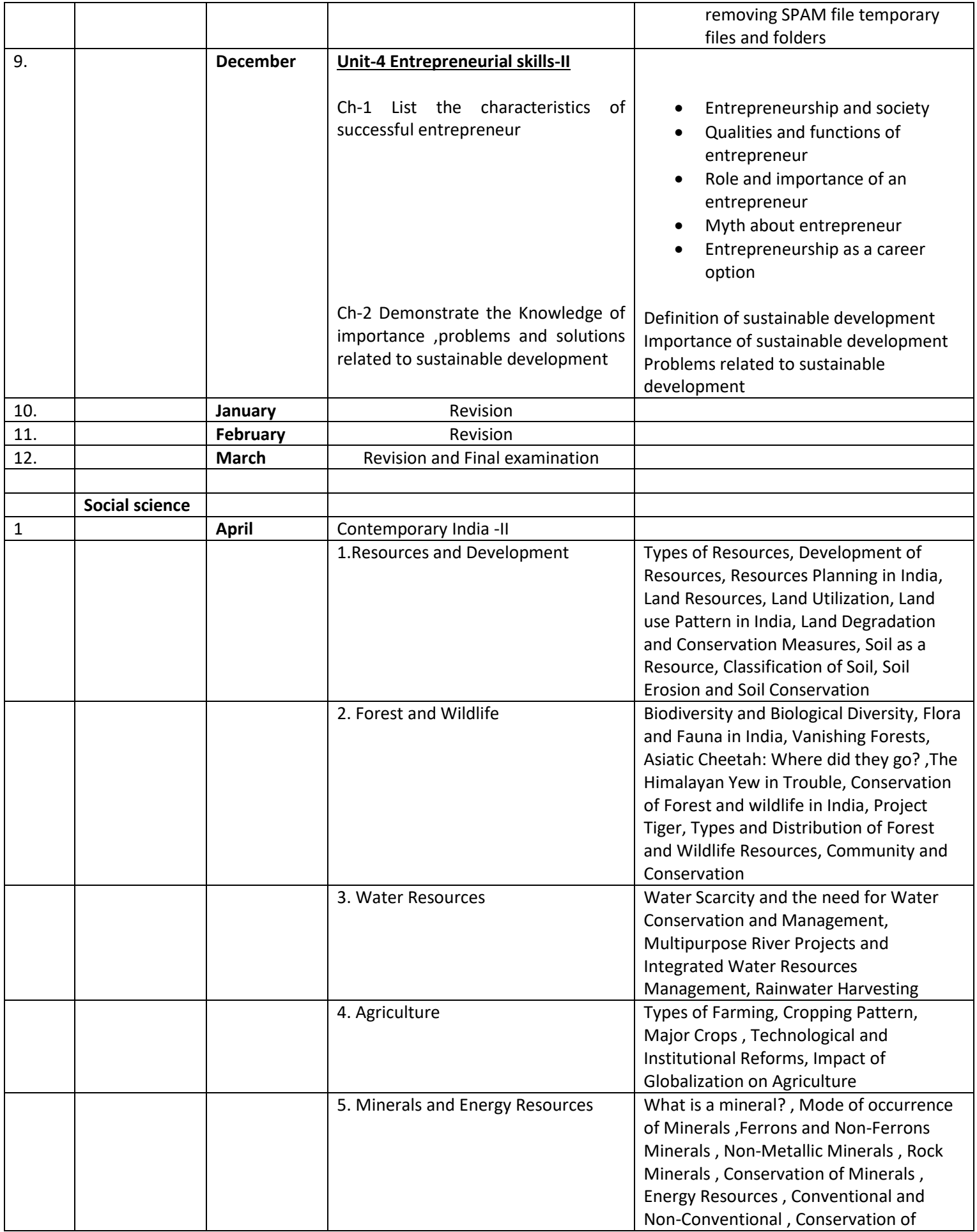

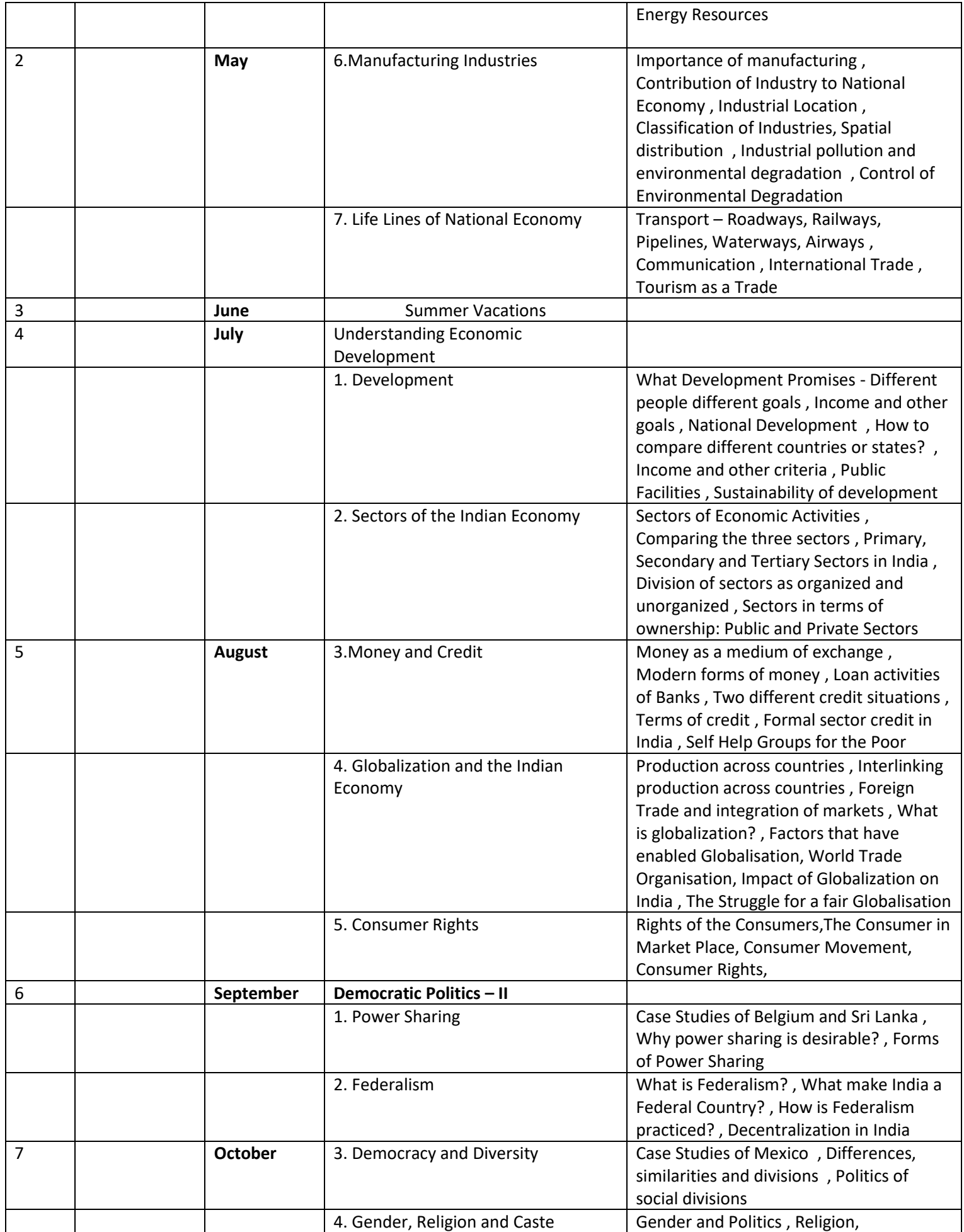

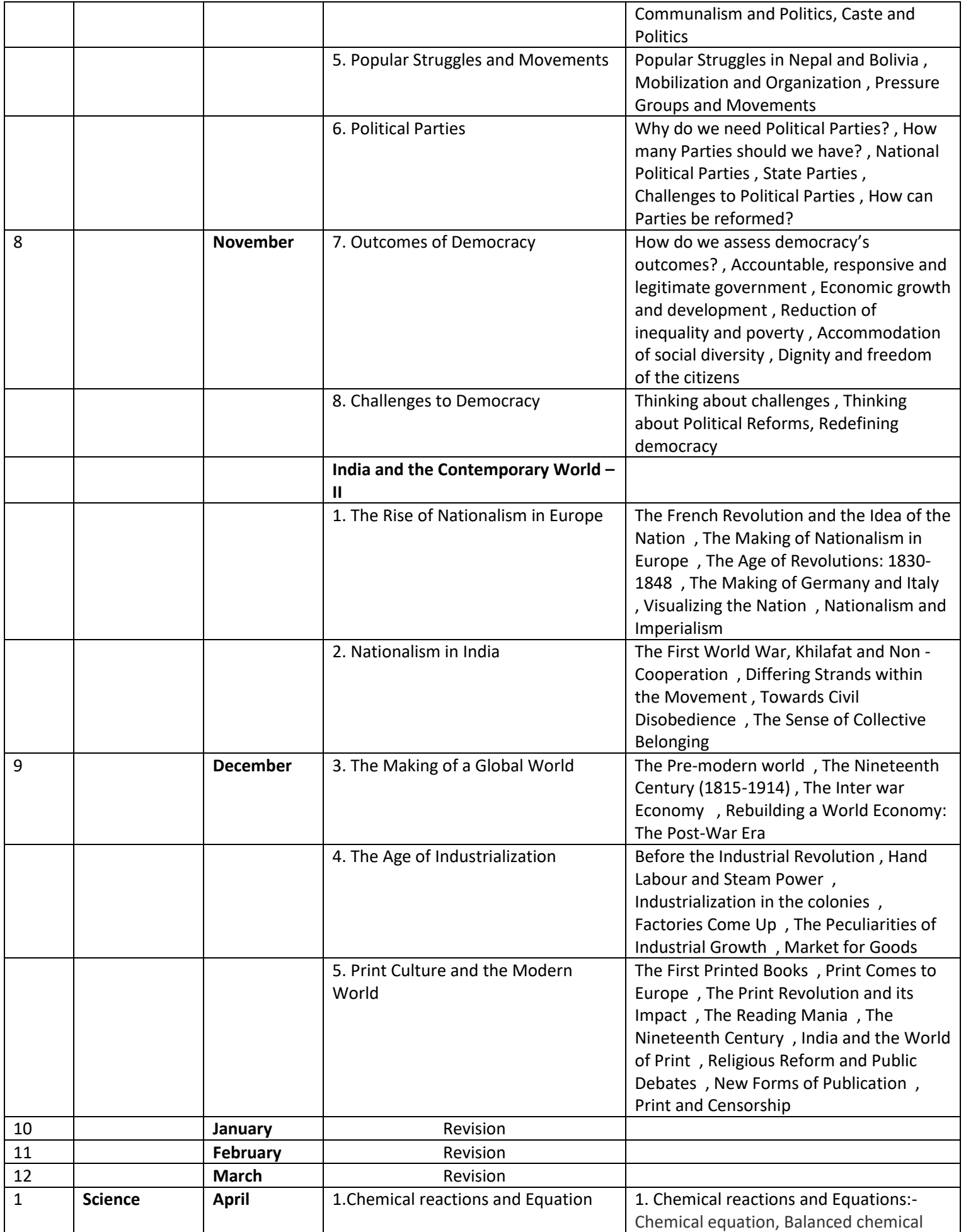

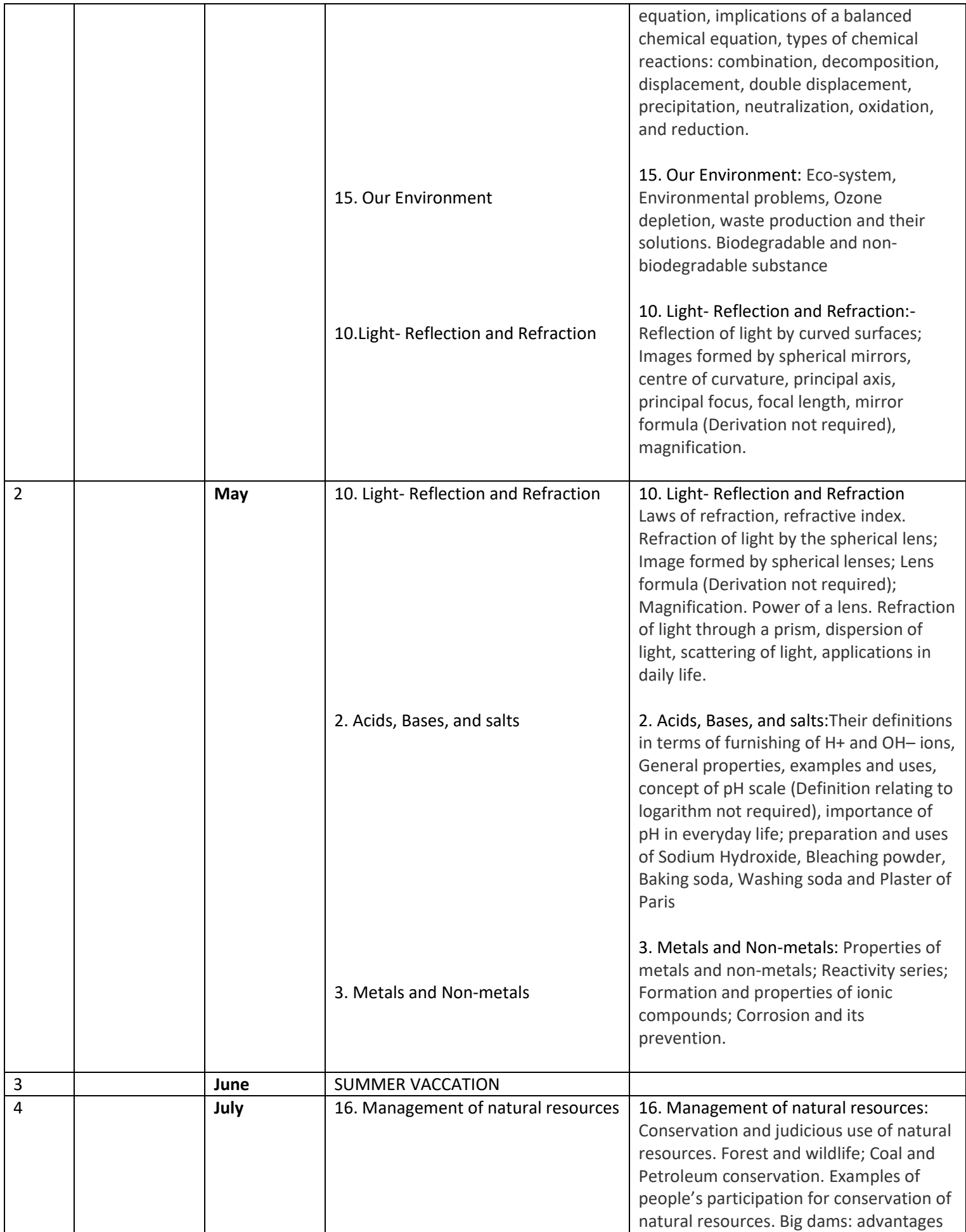

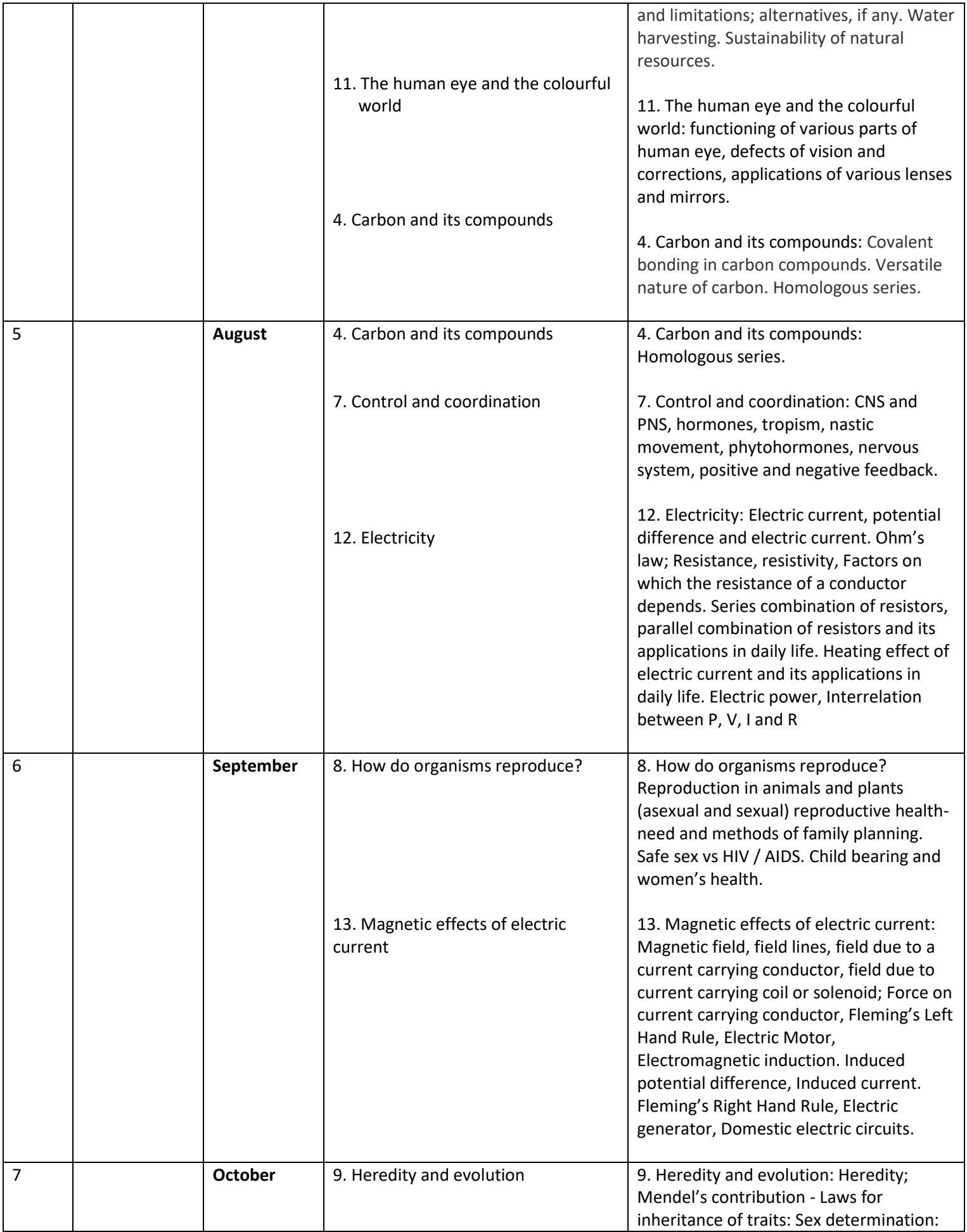

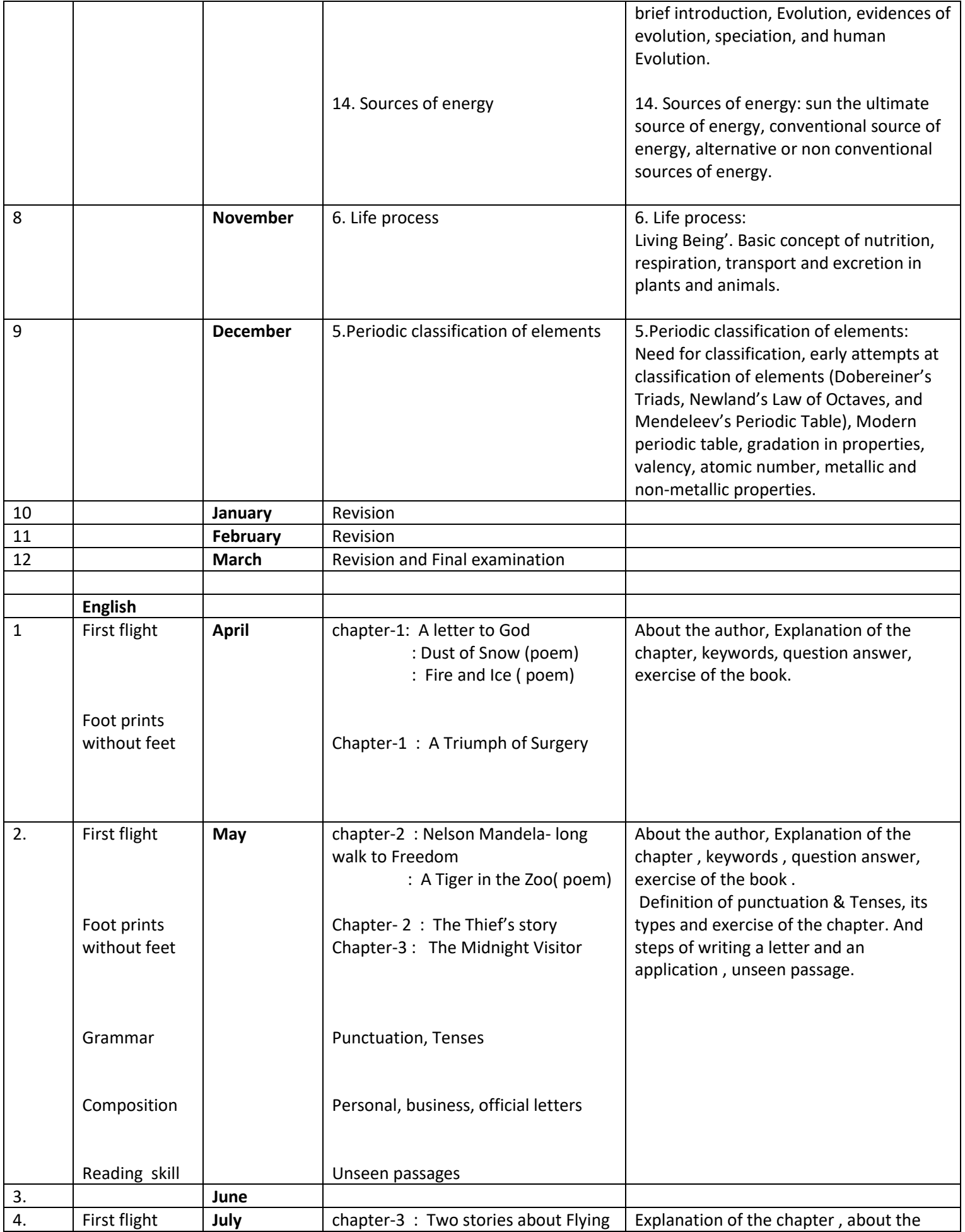

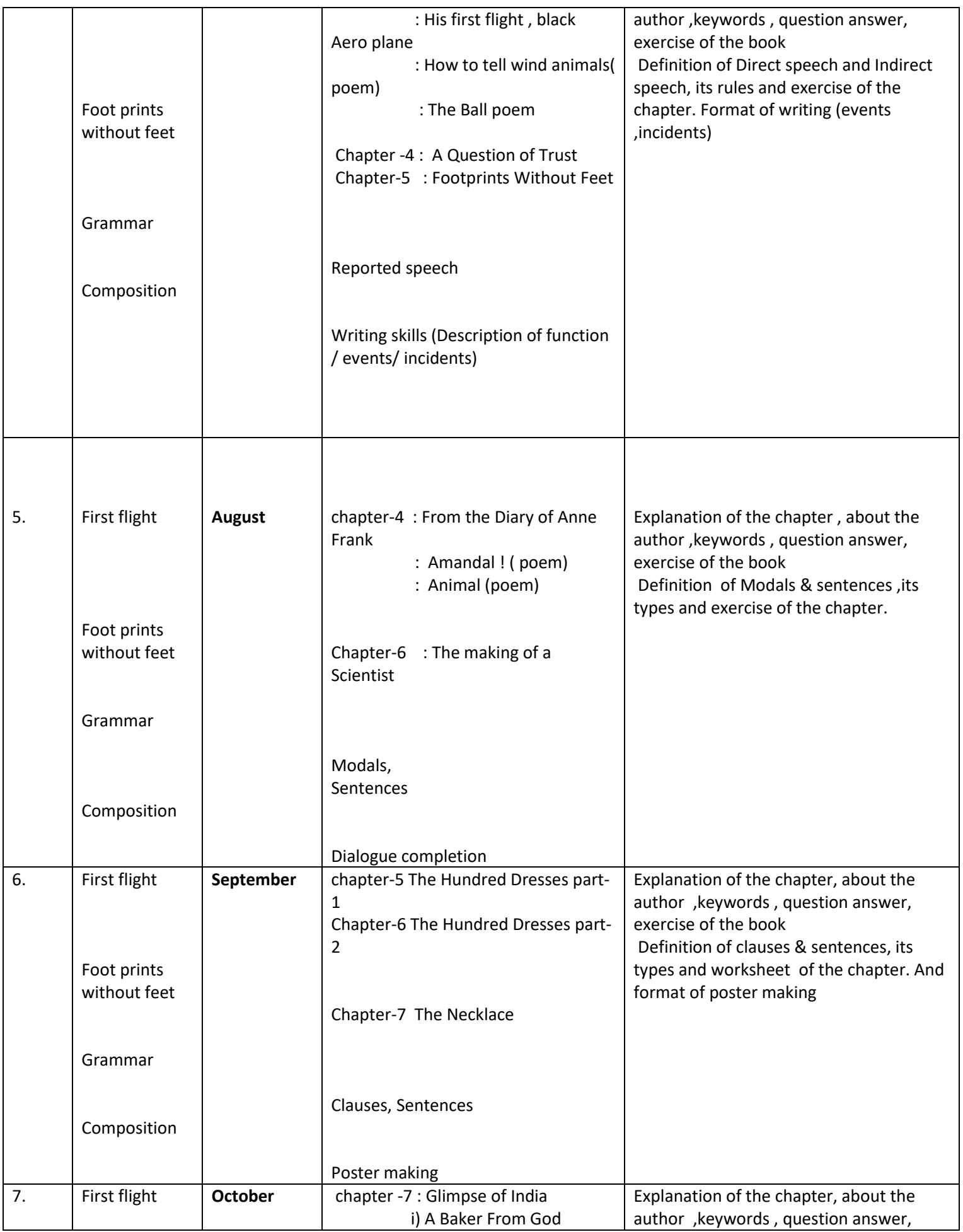

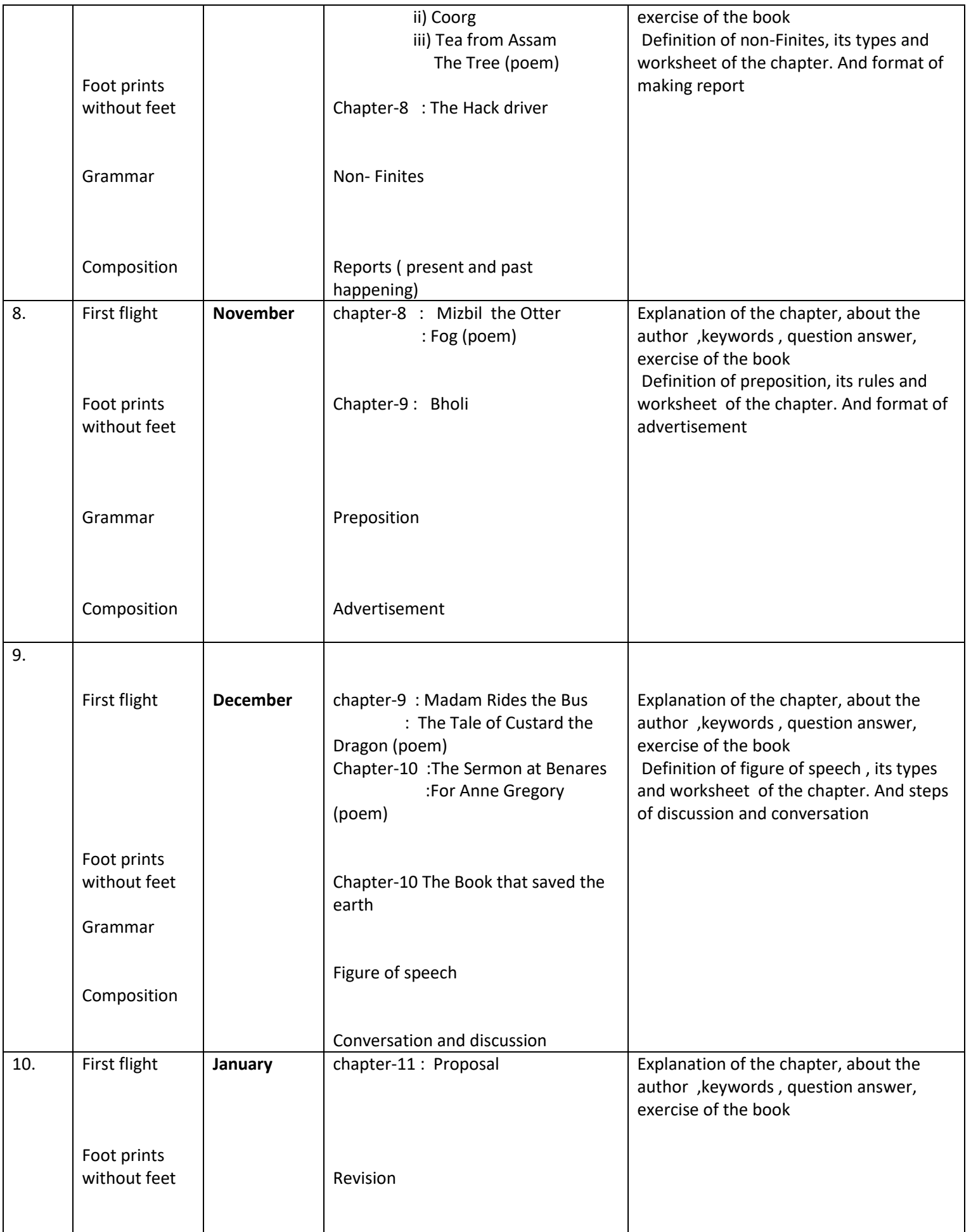

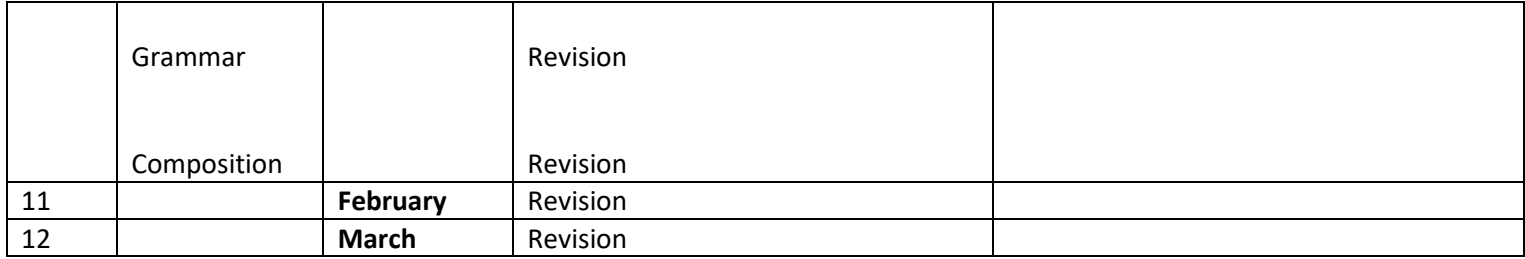